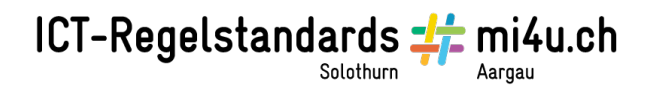

## **Tableaux vivants**

## **Anleitung für Schülerinnen und Schüler**

Ihr lernt, im Internet ein geeignetes Bild einer klassischen oder modernen Künstlerin, eines Künstlers zu suchen und auf die Möglichkeit der getreuen Nachstellung zu beurteilen. Ihr stellt das Bild verkleidet und mit angepasster Umgebung nach und fotografiert eure Posen. Ihr veröffentlicht eure Arbeiten in der Schule oder im Internet, indem ihr eure Nachbildung dem Original gegenüberstellt.

## **Anweisung**

- 1. Internet, google.ch: Sucht gemeinsam ein passendes Bild. Geeignete Künstler sind zum Beispiel
	- Albert Anker
	- Claude Monet
	- Paul Cézanne
	- Pierre Auguste Renoir
	- Edgar Degas
	- Félix Vallotton
	- …
- 2. Organisiert die benötigten Kleider und Accessoires sowie Gegenstände, welche in den Bildern vorkommen.
- 3. Sucht einen geeigneten Ort, verwendet Möbelstücke, Tücher und Ähnliches.
- 4. Stellt die Pose nach und achtet dabei auf die Lichtführung, vielleicht braucht es Lampen.
- 5. Fotografiert euer Tableau Vivant und druckt es aus.
- 6. Überlegt euch, wie ihr eure Arbeiten veröffentlichen möchtet.
- 7. Besorgt euch für die Veröffentlichung die schriftlichen Einwilligungen aller Beteiligten.

## **Beispiel der Schule Bubikon http://www.schule-bubikon.ch/p22004557.html**

Schlafender Knabe im Heu, Albert Anker, 1890

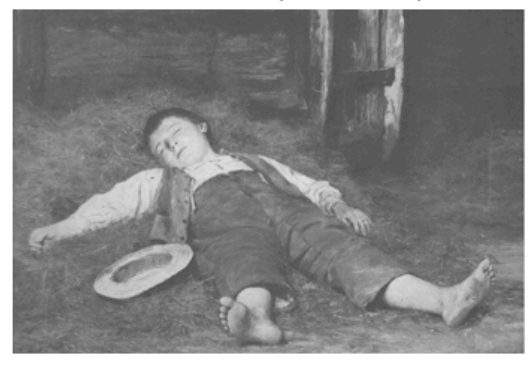

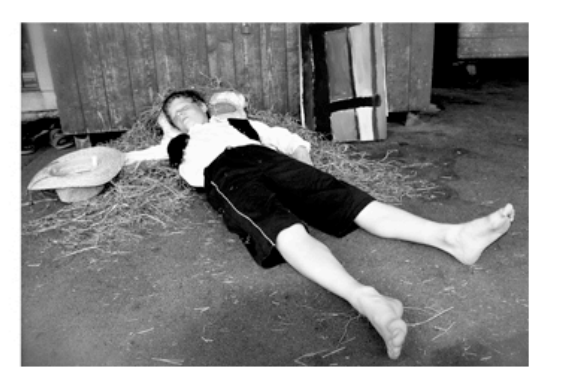

**Beispiele der Kantonsschule Zürcher Oberland: http://www.kzo.ch/index.php?id=1654**